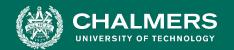

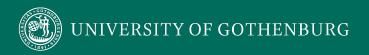

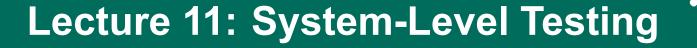

Gregory Gay TDA594 - December 8, 2020

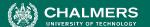

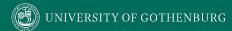

# **Today's Goals**

- Discuss testing at the system level.
  - UI and Integration versus Unit Testing.
- Introduce process for creating System-Level Tests.
  - Identify Independently Testable Functionality
  - Identify Representative Values
  - Generate Test Case Specifications
  - Generate Concrete Test Cases

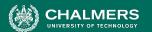

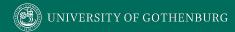

# **Software Testing**

- An investigation into system quality.
- Based on sequences of stimuli and observations.
  - Stimuli that the system must react to.
  - Observations of system reactions.
  - Verdicts on correctness.

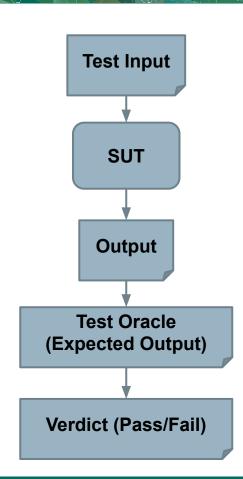

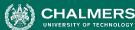

## **Axiom of Testing**

"Program testing can be used to show the presence of bugs, but **never their absence**."

- Dijkstra

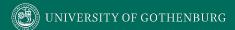

#### **Anatomy of a Test Case**

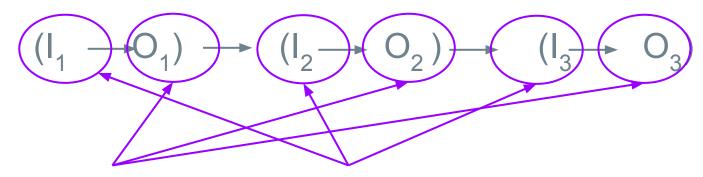

if O<sub>n</sub> = Expe**test (nputs**then... Foxyse "stimulate" the system (method the call, API request, GUI eyent) we check the correctness of the

resulting observation (assertions).

else... Fail

## **Anatomy of a Test Case**

#### Initialization

Any steps that must be taken before test execution.

#### Test Steps

 Interactions with the system, and comparisons between expected and actual values.

#### Tear Down

Any steps that must be taken after test execution.

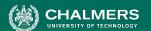

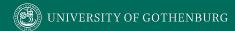

# **Testing Stages**

- We interact with systems through interfaces.
- Systems built from subsystems.
  - With their own interfaces.
- Subsystems built from units.
  - Classes work with other classes through methods (interfaces).

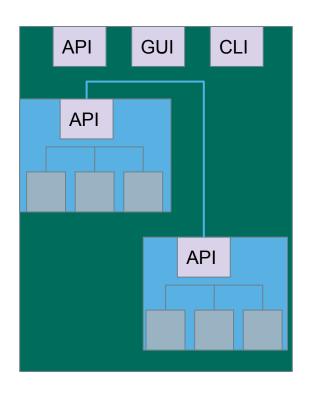

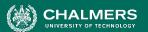

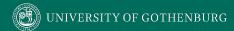

## **Testing Stages**

- Unit Testing
  - Do the methods of a class work?
- System Testing
  - Subsystem Integration Testing
    - Do the collected units work?
  - System Integration Testing
    - Do the collected subsystems work?
  - UI Testing
    - Does interaction through UIs work?

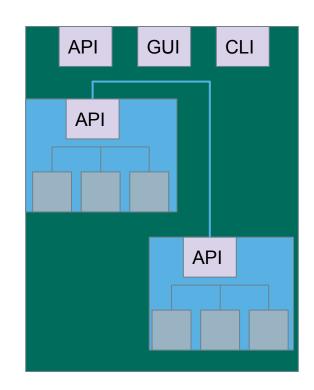

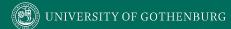

# **Unit Testing**

- Testing the smallest "unit" that can be tested.
  - Often, a class and its methods.
- Tested in isolation from all other units.
  - Mock the results from other classes.
- Test input = method calls.
- Test oracle = assertions on output/class variables.

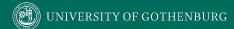

# **Unit Testing**

- For a unit, tests should:
  - Test all "jobs" associated with the unit.
    - Individual methods belonging to a class.
    - Sequences of methods that can interact.
  - Set and check value of all class variables.
    - Examine how variables change after method calls.
    - Put the variables into all possible states (types of values).

## **Unit Testing - WeatherStation**

#### WeatherStation

identifier temperature pressure

checkLink()
reportWeather()
reportInstrumentStatus()
restart(instrumentName)
shutdown(instrumentName)
reconfigure(instrumentName,
commands)

#### Unit tests should cover:

- Set and check class variables.
  - Can any methods change identifier, temperature, pressure?
- Each "job" performed by the class.
  - Single methods or method sequences.
  - Vary the order methods are called.
  - Each outcome of each "job" (error handling, return conditions).

# Writing a Unit Test

Java-based unit testing (JUnit).

- Choose a target unit.
  - Ex. Calculator to right.
- Create a test class.
  - Unit tests are methods marked with @Test.

```
public class Calculator {
  public int evaluate (String
              expression) {
    int sum = 0;
    for (String summand:
              expression.split("\\+"))
      sum += Integer.valueOf(summand);
    return sum;
```

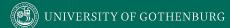

#### **JUnit Test Skeleton**

@Test annotation defines a single test:

```
Type of scenario, and expectation on outcome.
@Test
              I.e., testEvaluate GoodInput() or testEvaluate NullInput()
public void test<Feature or Method Name>_<Testing Context>() {
    //Define Inputs
    try{ //Try to get output.
    }catch(Exception error){
         fail("Why did it fail?");
    //Compare expected and actual values through assertions or through
     //if-statements/fail commands
```

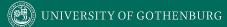

# Writing JUnit Tests import static

```
org.junit.jupite Convention - name the test class
                                                                  after the class it is testing or the
                                                import org.junit
                                                                 functionality being tested.
public class Calculator {
           Each test is denoted with keyword
                                                public class CalculatorTest {
  public
           @test.
                                                  @Test
                 CAPI COSTOIL) [
                                                  void testEvaluate Valid ShouldPass(){
    int sum = 0;
                                     Initialization
                                                    Calculator calculator = new Calculator();
    for (String summand:
                                                    int sum = calculator.evaluate("1+2+3");
                                                                                             Input
                                     Test Steps
                expression.split
                                                    assertEquals(6, sum);
                                                                             Oracle
       sum += Integer.valueOf(summand);
                                                      calculator = null;
                                                                           Tear Down
    return sum;
```

# **Integration Testing**

- After testing units, test their integration.
  - Integrate units in one subsystem.
  - Then integrate the subsystems.
- Test input through a defined interface.
  - Focus on showing that functionality accessed through interfaces is correct.
  - Subsystems: "Top-Level" Class, API
  - System: API, GUI, CLI, ...

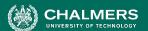

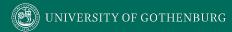

# **Integration Testing**

Subsystem made up classes of A, B, and C. We have performed unit testing...

- Classes work together to perform subsystem functions.
- Tests applied to the interface of the subsystem they form.
- Errors in combined behavior not caught by unit testing.

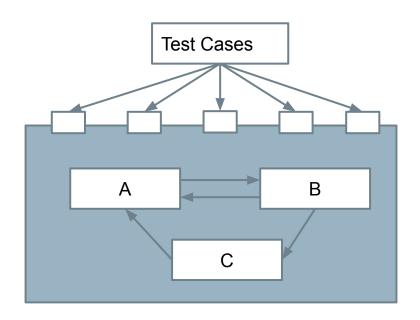

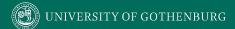

#### **Interface Errors**

- Interface Misuse
  - Malformed data, order, number of parameters.
- Interface Misunderstanding
  - Incorrect assumptions made about called component.
  - A binary search called with an unordered array.
- Timing Errors
  - Producer of data and consumer of data access data in the wrong order.

# **Testing Percentages**

- Unit tests verify behavior of a single class.
  - 70% of your tests.
- Integration tests verify class interactions in a portion of the app.
  - 20% of your tests.
- UI tests verify end-to-end journey over the app.
  - 10% of your tests.

Fidelity Execution time Maintenance Debugging

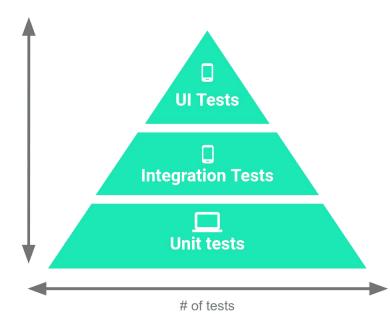

# **Testing**

- 70/20/10 recommended.
- Unit tests execute quickly, without emulator or devices.
- UI tests must run in Android, are very slow.
- Well-tested units reduce likelihood of integration issues, making high levels of testing easier.

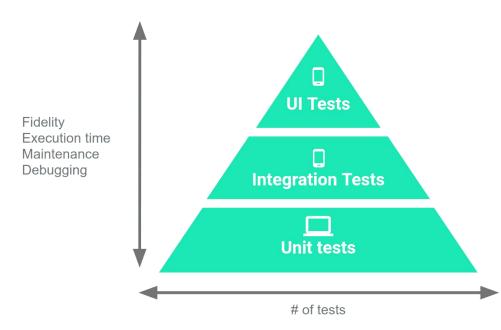

## **Writing Integration and UI Tests**

- Testing framework depends on language and interface type.
  - Android: JUnit (Integration AndroidX, UI Espresso)
  - RESTful API: Postman
  - Browser-based GUI: Selenium

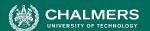

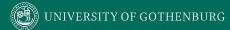

#### **Android UI Test**

Uses Espresso testing libraries to interact with Views and Intents.
(Part of AndroidX)

```
@Test
public void successfulLogin() {
    LoginActivity activity =
                                                            Setup
        ActivityScenario.launch(LoginActivity.class);
    onView(withId(R.id.user name)).perform(typeText("test user"));
    onView(withId(R.id.password))
                                                 Test Steps + Input
       .perform(typeText("correct password"));
    onView(withId(R.id.button)).perform(click());
    assertThat(getIntents().first())
                                                        Test Oracle
        .hasComponentClass(HomeActivity.class);
```

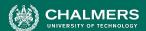

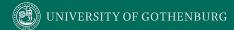

#### **RESTful API Test - Postman**

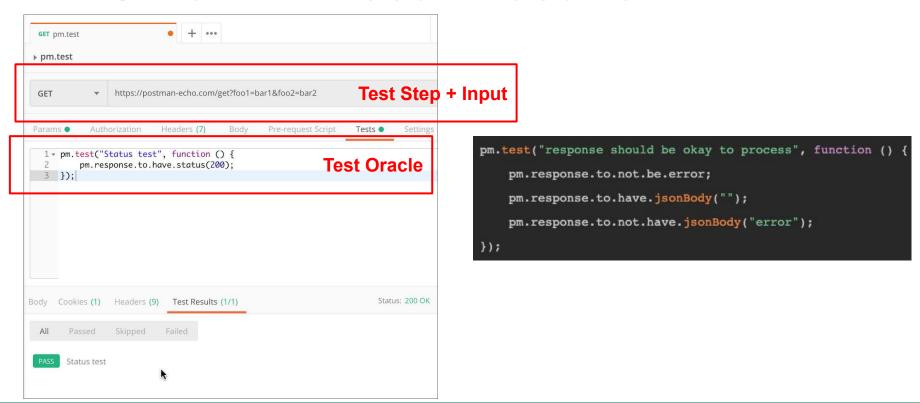

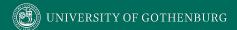

## System-Level Tests and SPLs

- Variability is a system-level concept.
  - Feature options tend to be entire classes or subsystems.
- Unit testing during domain engineering.
  - Assets tested in isolation.
- Many interaction errors between features, depending on chosen options.
  - System testing during application engineering.

# **Creating System-Level Test Cases**

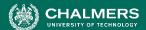

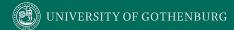

## **Creating System-Level Tests**

Identify Independently Testable Functionality

Identify functionality that can be tested in (relative) isolation.

**Identify Choices** 

Identify the choices you control when testing.

Identify Representative Input Values

Identify values for each choice that lead to different function outcomes.

**Generate Test Case Specifications** 

Identify abstract test cases based on choice combinations.

Identify concrete input/expected output pairs.

Generate Test Cases

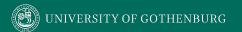

# Independently Testable Functionality

- A well-defined function that can be tested in (relative) isolation.
  - Based on the "verbs" what can we do with this system?
  - The high-level functionality offered by an interface.
  - UI look for user-visible functions.
    - Web Forum: Sorted User List can be accessed.
    - Accessing the list is a testable functionality.
    - Sorting the list is not (low-level, unit testing target)

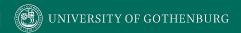

## Units and "Functionality"

- Many tests written in terms of "units" of code.
- An independently testable function is a *capability* of the software.
  - Can be at class, subsystem, or system level.
  - Defined by an interface.

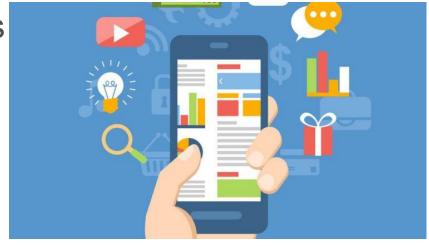

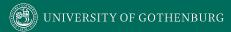

## **Identify the Choices**

- What choices do we make when using a function?
  - Anything we control when we test.
- What are the inputs to that feature?
- What choices did we make for variation points?
- Are there environmental factors we can vary?
  - Networking environment, file existence, file content, database connection, database contents, disk utilization,

. . .

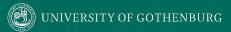

#### **Ex: Register for Website**

- What are the inputs to that feature?
  - (first name, last name, date of birth, e-mail)
- Website is part of product line with different database options.
  - (database type)
- Consider implicit environmental factors.
  - (database connection, user already in database)

| Name *     |          |            |
|------------|----------|------------|
|            | <b>1</b> |            |
| First      | Last     |            |
| Jsername * |          |            |
| E-mail *   |          |            |
| Password * |          |            |
|            |          | <b>(P)</b> |
| Short Bio  |          |            |
|            |          |            |

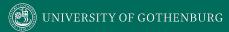

#### **Parameter Characteristics**

- Identify choices by understanding how parameters are used by the function.
- Type information is helpful.
  - firstName is string, database contains UserRecords.
- ... but context is important.
  - Reject registration if in database.
  - ... or database is full.
  - ... or database connection down.

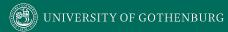

#### **Parameter Context**

- Input parameter split into multiple "choices" based on contextual use.
  - "Database" is an implicit input for User Registration, but it is not one choice.
  - "Database Connection Status", "User Record in Database", "Percent of Database Filled" influence function outcome.
    - The Database input results in three choices.
    - Test cases will be based on these choices.

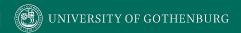

### **Examples**

Class Registration System

What are some independently testable functions?

- Register for class
- Drop class
- Transfer credits from another university
- Apply for degree

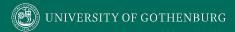

### **Example - Register for a Class**

What are the choices?

- Course number to add
- Student record
- What about a course database? Student record database?
- What else influences the outcome?

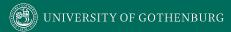

### **Example - Register for a Class**

- Student Record is an implicit input.
- How is it used?
  - Have you already taken the course?
  - Do you meet the prerequisites?
  - What university are you registered at?
  - Can you take classes at the university the course is offered at?

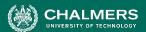

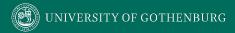

### **Example - Register for a Class**

- Choices:
  - Course to Add
  - Does course exist?
  - Does student record exist?
  - Has student taken the course?
  - Which university is student registered at?
  - Is course at a valid university for the student?
  - Can student record be retrieved from database?
  - Does the course exist?
  - Does student meet the prerequisites?

#### Let's take a break.

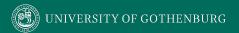

#### Identifying Representative Values

- We know the functions.
- We have a set of choices.
- What values should we try?
  - For some choices, finite set.
  - For many, near-infinite set.
- What about exhaustively trying all options?

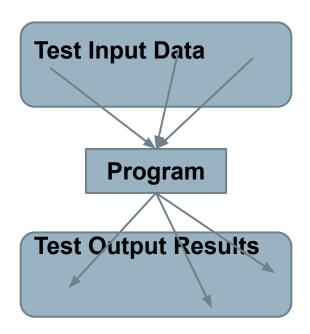

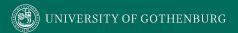

#### **Exhaustive Testing**

Take the arithmetic function for the calculator:

 How long would it take to exhaustively test this function? 2<sup>32</sup> possible integer values for each parameter.

= 
$$2^{32} \times 2^{32} = 2^{64}$$
  
combinations =  $10^{13}$  tests.

1 test per nanosecond

= 10<sup>5</sup> tests per second

 $= 10^{10}$  seconds

or... about 600 years!

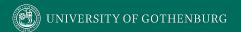

## Not all Inputs are Created Equal

- Many inputs lead to same outcome.
- Some inputs better at revealing faults.
  - We can't know which in advance.
  - Tests with different input better than tests with similar input.

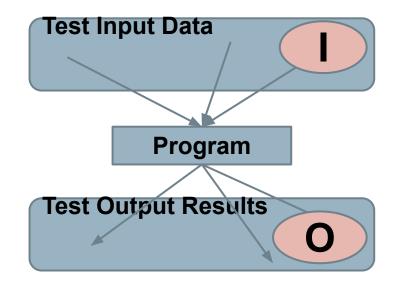

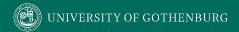

#### **Random Testing**

- Pick inputs uniformly from the distribution of all inputs.
- All inputs considered equal.
- Keep trying until out of time.
- No designer bias.
- Removes manual tedium.

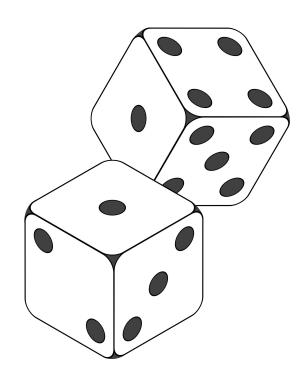

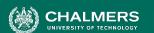

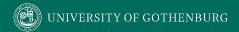

## Why Not Random?

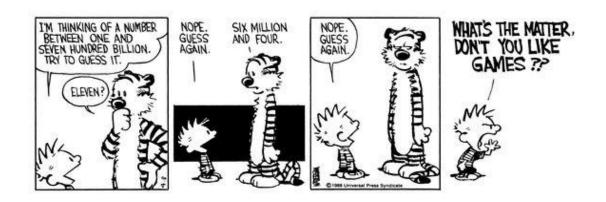

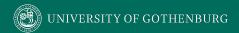

## **Input Partitioning**

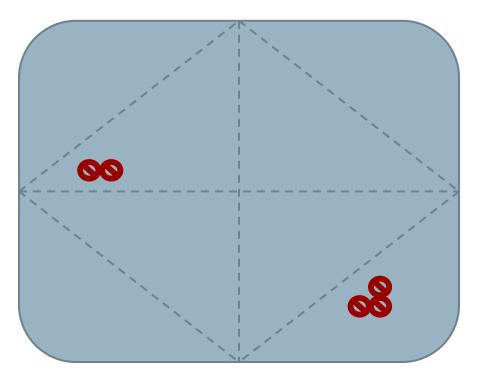

- Consider possible values for a variable.
- Faults sparse in space of all inputs, but dense in parts where they appear.
  - Similar input to failing input also likely to fail.
- Try input from partitions, hit dense fault space.

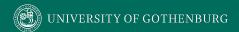

#### **Equivalence Class**

- Divide the input domain into equivalence classes.
  - Inputs from a group interchangeable (trigger same outcome, result in the same behavior, etc.).
  - If one input reveals a fault, others in this class (probably) will too. In one input does not reveal a fault, the other ones (probably) will not either.
- Partitioning based on intuition, experience, and common sense.

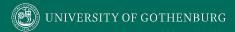

#### **Example**

substr(string str, int index)

#### What are some possible partitions?

- index < 0
- index = 0
- index > 0
- str with length < index</li>
- str with length = index
- str with length > index
- ...

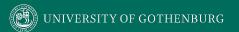

#### **Choosing Input Partitions**

- Equivalent output events.
- Ranges of numbers or values.
- Membership in a logical group.
- Time-dependent equivalence classes.
- Equivalent operating environments.
- Data structures.
- Partition boundary conditions.

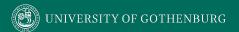

## **Look for Equivalent Outcomes**

- Look at the outcomes and group input by the outcomes they trigger.
- Example: getEmployeeStatus(employeeID)
  - Outcomes include: Manager, Developer, Marketer, Lawyer, Employee Does Not Exist, Malformed ID
  - Abstract values for choice employeeID.
    - Can potentially break down further.

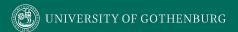

## Look for Ranges of Values

- Divide based on data type and how variable used.
  - Ex: Integer input. Intended to be 5-digit:
    - < 10000, 10000-99999, >= 100000
    - Other options: < 0, 0, max int</li>
    - Can you pass it something non-numeric? Null pointer?
- Try "expected" values and potential error cases.

#### Look for Membership in a Group

Consider the following inputs to a program:

- A floor layout
- A country name.
- All can be partitioned into groups.
  - Apartment vs Business, Europe vs Asia, etc.
- Many groups can be subdivided further.
- Look for context that an input is used in.

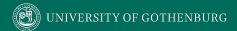

## **Timing Partitions**

- Timing and duration of an input may be as important as the value.
  - Timing often implicit input.
    - Trigger an electrical pulse 5ms before a deadline, 1ms before the deadline, exactly at the deadline, and 1ms after the deadline.
    - Close program before, during, and after the program is writing to (or reading from) a disc.

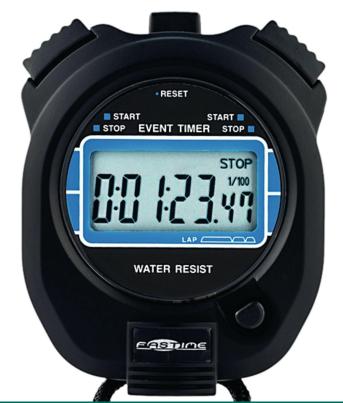

## **Operating Environments**

- Environment may affect behavior of the program.
- Environmental factors can be partitioned.
  - Memory may affect the program.
  - Processor speed and architecture.
  - Client-Server Environment
    - No clients, some clients, many clients
    - Network latency
    - Communication protocols (SSH vs HTTPS)

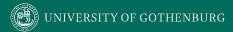

#### **Data Structures**

- Data structures are prone to certain types of errors.
- For arrays or lists:
  - Only a single value.
  - Different sizes and number filled.
  - Order of elements: access first, middle, and last elements.

#### **ACCESSING ARRAY ITEM**

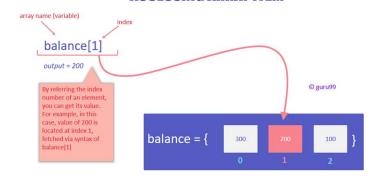

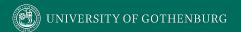

## **Input Partition Example**

What are the input partitions for:

We could consider a or b in isolation:

$$a < 0$$
,  $a = 0$ ,  $a > 0$ 

Consider combinations of a and b that change outcome:

$$a > b$$
,  $a < b$ ,  $a = b$ 

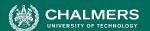

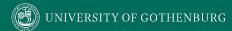

#### Revisit the Roadmap

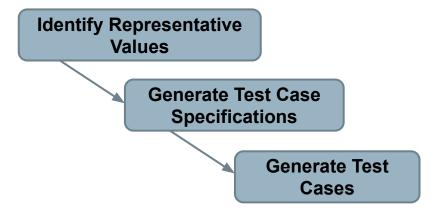

For each independently testable function, we want to:

- 1. Partition each choice into representative values.
- 2. Choose one partition for each choice to form a complete abstract test specification.
- 3. Assigning concrete values from each partition.

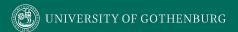

#### **Forming Specification**

Function insertPostalCode(int N, list A).

- Partition choices into equivalence classes.
  - int N is a 5-digit integer between 10000 and 99999.
    - Possible partitions: <10000, 10000-99999, >100000
  - list A is a list of length 1-10.
    - Possible partitions: Empty List, List of Length 1, List Length 2-10, List of Length > 10

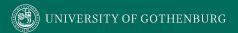

#### From Partitions to Test Case

Choose concrete values for each combination of input partitions:

insertPostalCode(int N, list A)

```
int N
```

```
< 10000
10000 - 99999
> 99999
```

list A

```
Empty List
List[1]
List[2-10]
List[>10]
```

```
Test Specifications: (3 * 4 = 12 abstract specifications)

insert(< 10000, Empty List)

insert(10000 - 99999, list[1])

insert(> 99999, list[2-10])

...
```

```
Test Cases:
insert(5000, {})

insert(96521, {11123})
insert(150000, {11123, 98765})
```

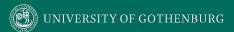

#### **Generate Test Cases**

Generate Test Case
Specifications

Generate Test
Cases

substr(string str, int index)

#### Specification:

str: length >=2, contains

special characters

index: value > 0

#### Test Case:

str = "ABCC!\n\t7"

index = 5

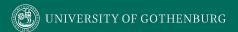

#### **Boundary Values**

- Errors tend to occur at the boundary of a partition.
- Remember to select inputs from those boundaries.

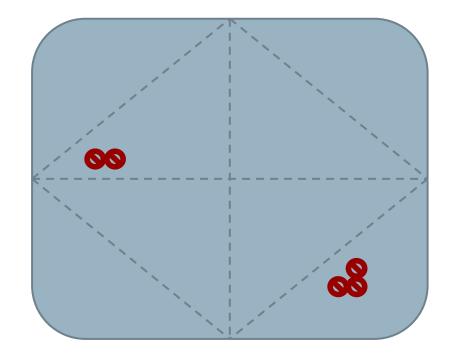

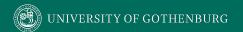

#### **Choosing Test Case Values**

Choose test case values at the boundary (and typical) values for each partition.

 If an input is intended to be a 5-digit integer between 10000 and 99999, you want partitions:

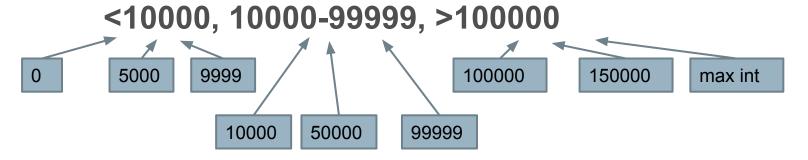

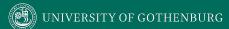

## **Activity - System-Level Testing**

- Microservice related to Sets:
  - void insert(Set set, Object obj)
  - Boolean find(Set set, Object obj)
  - void delete(Set set, Object obj)
- For each function, identify choices.
- For each choice, identify the representative values.
- Create abstract test specifications with expected outcomes.

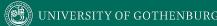

## **Activity - System-Level Testing**

- insert(Set set, Object obj)
  - Choices (Number of Items) and (Object Status).
- One test specification might be:
  - Input: Set with One Item/Object Already in Set
  - Expected output: Object not Added
  - You can omit redundant test specifications.

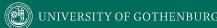

#### **Solution - Choices and Values**

- (Number of Items in Set)
  - Empty
  - 1
  - 2+
  - 100 + (may be slower make sure it still works)
- (Object Status)
  - In set already
  - Not in set
  - Null pointer

## **Solution - Test Specifications**

| Insert | Empty/ Object not in Set              | obj in container   |
|--------|---------------------------------------|--------------------|
|        | One element / Object not in Set       | obj in container   |
|        | Multiple elements / Object not in Set | obj in container   |
|        | 100+ / Object not in Set              | obj in container   |
|        | (any choice) / Object in Set          | Error or no change |
|        | (any choice) / Null Object            | Error              |
| Exists | One element / Object in Set           | True               |
|        | Empty / Object not in Set             | False              |
|        | 100 + / Object in Set                 | True               |
|        | 100 + / Object not in Set             | False              |
|        | (any choice) / Null Object            | Error              |

| Delete | One element / Object in Set        | obj no longer in<br>set |
|--------|------------------------------------|-------------------------|
|        | One element / Object not in<br>Set | no change (or error)    |
|        | (any choice) / Null Pointer        | error                   |
|        | 100 + / Object in Set              | obj no longer in<br>set |
|        | Empty / Object not in Set          | no change (or error)    |

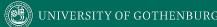

#### We Have Learned

- Unit testing centered around a single class.
- System-level tests centered around integration of components, through an interface.
  - Identifying independently testable functionality.
  - Identify choices that influence function outcome.
  - Partitioning choices into representative values.
  - Combining choice values into test specifications.
  - Choosing concrete values for specifications.

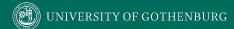

#### **Next Time**

- System-level testing and feature interactions
  - Handling infeasible combinations.
  - Selecting a valid subset of representative values.

- Assignment 3 due tomorrow!
  - Questions?
  - Assignment 4 posted. Due December 20.

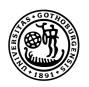

# UNIVERSITY OF GOTHENBURG

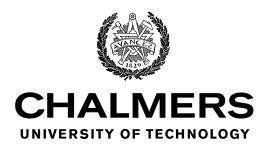